Bi-Weekly employee has been on Normal Schedule (8 hour shifts 5 days a week) and is scheduled to begin working a 9/80 Schedule beginning 03/30/14 where they will report 44 Hours for Week 1 and 36 hours for Week 2. Same Employee will be switched to new 9/80 Schedule where they will report 36 hours Week 1 and 44 hours Week 2 beginning on 04/27/14.

• Currently Employee is on Regular schedule which started when they began working. When an employee is on a Regular schedule there will be no work schedule defined when going in to add the new work schedule.

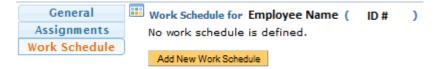

## How to Add a New Work Schedule

• The DTA must first click on Add New Work Schedule

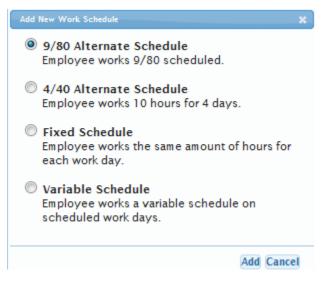

- When the Employee belongs to either the SX or EX bargaining units the option to add a fixed or variable schedule will be available to choose as well. For this purpose please select the 9/80 schedule and click Add.
- The image below will be displayed for the DTA to enter the necessary information

| 0 9/80 Alterna | te Schedule 🕕    |       |                |                    |  |
|----------------|------------------|-------|----------------|--------------------|--|
| Begin Effectiv | e Date           | End B | Effective Date | 2                  |  |
| Week 1         |                  | 1     | Week 2         |                    |  |
| Sun            | 0 🜉 Hrs          |       | Sun            | 0 🜉 Hrs            |  |
| Mon            | 9 🜉 Hrs          |       | Mon            | 9 🜉 Hrs            |  |
| 🔽 Tue          | 9 🜉 Hrs          |       | 🔽 Tue          | 9 🜉 Hrs            |  |
| <b>Wed</b>     | 9 🜉 Hrs          |       | Ved Ved        | 9 🜉 Hrs            |  |
| 🔽 Thu          | 9 🜉 Hrs          |       | 🗸 Thu          | 9 🛶 Hrs            |  |
| 🔽 Fri          | 8 🖕 Hrs          |       | 🗖 Fri          | 0 🜉 Hrs            |  |
| Sat .          | 0 🜉 Hrs          |       | Sat            | 0 🜉 Hrs            |  |
| Weekly Sch     | eduled Hours 44. | 0     | Weekly Scl     | neduled Hours 36.0 |  |
| Add This Sched | ule Cancel       | _     |                |                    |  |

• The DTA must select a **Begin Effective Date** and set up the amount of the hours the employee will work and on which days.

| 0 9/80 Alternate Sch | edule 🛈        |                  |                  |
|----------------------|----------------|------------------|------------------|
| Begin Effective Date | 03/30/2014 End | Effective Date [ |                  |
| Week 1               |                | Week 2           |                  |
| Sun                  | 🖕 Hrs          | Sun              | 0 🜉 Hrs          |
| Mon 9                | 🚽 Hrs          | Mon              | 9 🜉 Hrs          |
| ✓ Tue 9              | 💌 Hrs          | <b>✓</b> Tue     | 9 👞 Hrs          |
| Ved 9                | 👞 Hrs          | Ved Ved          | 9 👞 Hrs          |
| Thu 9                | 📕 Hrs          | 🔽 Thu            | 9 👞 Hrs          |
| Fri 8                | 🖕 Hrs          | E Fri            | 0 🜉 Hrs          |
| Sat                  | 🖵 Hrs          | Sat              | 0 🜉 Hrs          |
| Weekly Scheduled     | d Hours 44.0   | Weekly Sche      | duled Hours 36.0 |
| Add This Schedule C  | Cancel         |                  |                  |

o Begin Effective Date must start on a Sunday

- The **End Effective Date** is not required but will need to be entered if the DTA ever wants to change the employees schedule.
- Click Add This Schedule
- DTA will see a Green Box showing that the schedule added

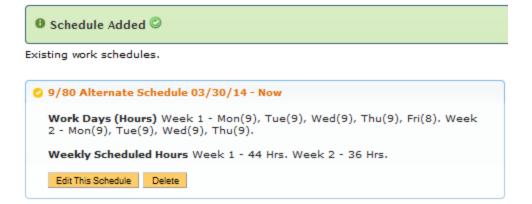

• Beginning on the Bi-Weekly pay period starting on 03/30/14 employee will begin entering 44 hours in Week 1 and 36 hours in Week 2.

When an Employee is needed to work 36 hours in Week 1 instead of 44 hours, the DTA must add a new work schedule where it does not match up properly with the normal Bi Weekly Pay Periods

- 1) The previous Schedule will need to be ended
  - Click Edit This Schedule
  - Add End Effective Date (must end on second Saturday of Pay Period)

| 0 9/80 Alterna | 9/80 Alternate Schedule 03/30/14 - Now |            |                    |  |  |  |  |  |  |  |
|----------------|----------------------------------------|------------|--------------------|--|--|--|--|--|--|--|
| End Effective  | Date 04/12/2014                        |            |                    |  |  |  |  |  |  |  |
| Week 1         |                                        | Week 2     |                    |  |  |  |  |  |  |  |
| Sun            | 0 🜉 Hrs                                | Sun        | 0 💌 Hrs            |  |  |  |  |  |  |  |
| Mon            | 9 🜉 Hrs                                | Mon        | 9 🜉 Hrs            |  |  |  |  |  |  |  |
| ✓ Tue          | 9 🜉 Hrs                                | V Tue      | 9 🖕 Hrs            |  |  |  |  |  |  |  |
| Wed Wed        | 9 👿 Hrs                                | Ved Ved    | 9 🜉 Hrs            |  |  |  |  |  |  |  |
| 🔽 Thu          | 9 👿 Hrs                                | Thu        | 9 🜉 Hrs            |  |  |  |  |  |  |  |
| 🔽 Fri          | 8 👞 Hrs                                | Fri Fri    | 0 🜉 Hrs            |  |  |  |  |  |  |  |
| Sat            | 0 🜉 Hrs                                | Sat        | 0 🜉 Hrs            |  |  |  |  |  |  |  |
| Weekly Scl     | heduled Hours 44.0                     | Weekly Scl | heduled Hours 36.0 |  |  |  |  |  |  |  |
| Save Changes   | Cancel                                 | -          |                    |  |  |  |  |  |  |  |

• Click Save Changes

Schedule Updated

Existing work schedules.

```
    9/80 Alternate Schedule 03/30/14 - 04/12/14
    Work Days (Hours) Week 1 - Mon(9), Tue(9), Wed(9), Thu(9), Fri(8). Week 2 - Mon(9), Tue(9), Wed(9), Thu(9).
    Weekly Scheduled Hours Week 1 - 44 Hrs. Week 2 - 36 Hrs.
    Edit This Schedule Delete
```

#### Add New Work Schedule

- 2) Now that the Previous Schedule has been ended click on Add New Work Schedule
  - Select 9/80 Alternate Schedule
  - Enter a Begin Effective Date (remember, since you want Week 1 to be 36 hours for a pay period you must add the new Schedule a week early so TRS believes Week 2 is really Week 1

| 0 9/80 Alternat | ○ 9/80 Alternate Schedule 08/20/14 - Now 🔍 |                   |                  |     |  |  |  |  |  |  |
|-----------------|--------------------------------------------|-------------------|------------------|-----|--|--|--|--|--|--|
| Begin Effective | e Date 04/20/2014                          | End Effective Dat | te               |     |  |  |  |  |  |  |
| Week 1          |                                            | Week 2            |                  |     |  |  |  |  |  |  |
| Sun             | 0 🜉 Hrs                                    | Sun               | 0 🜉 Hrs          |     |  |  |  |  |  |  |
| Mon             | 9 👞 Hrs                                    | Mon               | 9 🜉 Hrs          |     |  |  |  |  |  |  |
| 🔽 Tue           | 9 👞 Hrs                                    | <b>▼</b> Tue      | 9 🜉 Hrs          |     |  |  |  |  |  |  |
| V wed           | 9 👞 Hrs                                    | Ved Wed           | 9 🜉 Hrs          |     |  |  |  |  |  |  |
| 🔽 Thu           | 9 🜉 Hrs                                    | Thu               | 9 🜉 Hrs          |     |  |  |  |  |  |  |
| 🔽 Fri           | 8 🜉 Hrs                                    | E Fri             | 0 🜉 Hrs          |     |  |  |  |  |  |  |
| Sat Sat         | 0 💌 Hrs                                    | Sat               | 0 🜉 Hrs          |     |  |  |  |  |  |  |
| Weekly Sch      | eduled Hours 44.                           | .0 Weekly Sc      | cheduled Hours 3 | 6.0 |  |  |  |  |  |  |
| Add This Schedu | le Cancel                                  |                   |                  |     |  |  |  |  |  |  |

• Click on Add This Schedule

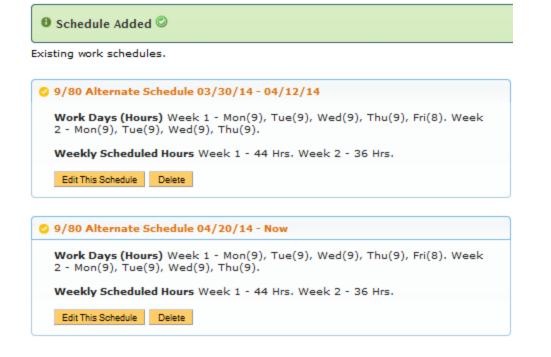

Add New Work Schedule

NOTE: Although the schedule shows Week 1 – 44 hrs and Week 2 – 36 hours, remember we started the schedule on 4/20/14 (Week 2 for pay period 04/13/14 – 04/26/14). The week of 04/20/14 will be a 44 hour week and then the new Pay Period begins on 04/27/14 Week 1 will be 36 hours and Week 2 will be 44 hours.

## **Timesheet Entry**

- Current Pay Period 03/16/14 03/29/14
- Employee is on a Regular Schedule (8 hours shifts, 5 days a week)
- DTA will be responsible for adding 9/80 work schedule with **Begin Effective Date** 03/30/14

| Sunday | Monday            | Tuesday           | Wednesday         | Thursday          | Friday            | Saturday |           |          |
|--------|-------------------|-------------------|-------------------|-------------------|-------------------|----------|-----------|----------|
| 6      | 17                | 18                | 19                | 20                | 21                | 22       |           |          |
|        | Work Hrs. 8.0 hrs | Work Hrs. 8.0 hrs | Work Hrs. 8.0 hrs | Work Hrs. 8.0 hrs | Work Hrs. 8.0 hrs |          |           |          |
|        |                   |                   |                   |                   |                   |          |           |          |
|        |                   |                   |                   |                   |                   |          |           |          |
| 23     | 24                | 25                | 26                | 27                | 28                | 29       |           |          |
|        | Work Hrs. 8.0 hrs | Work Hrs. 8.0 hrs | Work Hrs. 8.0 hrs | Work Hrs. 8.0 hrs | Cesar Chavez Day  |          | Timesheet | T. 4. 1- |
|        |                   |                   |                   |                   | Holiday           |          | Ilmesneet |          |
|        |                   |                   |                   |                   |                   |          | Work Hrs. | 72.0     |
|        |                   |                   |                   |                   |                   |          |           | 72.0     |

 03/17 - 8:00am - 12:00pm, 1:00pm - 5:00pm,

 03/18 - 8:00am - 12:00pm, 1:00pm - 5:00pm,

 03/19 - 8:00am - 12:00pm, 1:00pm - 5:00pm,

 03/20 - 8:00am - 12:00pm, 1:00pm - 5:00pm,

 03/24 - 8:00am - 12:00pm, 1:00pm - 5:00pm,

 03/24 - 8:00am - 12:00pm, 1:00pm - 5:00pm,

 03/25 - 8:00am - 12:00pm, 1:00pm - 5:00pm,

 03/27 - 8:00am - 12:00pm, 1:00pm - 5:00pm,

 03/27 - 8:00am - 12:00pm, 1:00pm - 5:00pm,

 03/27 - 8:00am - 12:00pm, 1:00pm - 5:00pm,

#### Calculations

- TRS will calculate 40 REG for each Week. Totaling 80 REG for the Pay Period.
  - o Any Productive work hours over 40 in a Week will be OTP
  - o Any Unproductive work hours over 40 in a Week will be OTS

## **Timesheet Entry**

- Current Pay Period 03/30/14 04/12/14
- Employee begins 9/80 Schedule (Week 1 = 44 hours, Week 2 = 36 hours)
- DTA will need to End current work schedule and Add New work schedule with Begin Date 04/20/14

| Pay Period 03/30/     |                     |                   |                   |                    |                   |            |             |       |
|-----------------------|---------------------|-------------------|-------------------|--------------------|-------------------|------------|-------------|-------|
|                       | LOYMENT SERVICE     |                   |                   |                    |                   | 😕 View PDF |             |       |
| Sunday                | Monday              | Tuesday           | Wednesday         | Thursday           | Friday            | Saturday   |             |       |
| 30                    | 31                  | 1                 | 2                 | 3                  | 4                 | 5          |             |       |
|                       | Work Hrs. 9.0 hrs   | Work Hrs. 9.0 hrs | Work Hrs. 9.0 hrs | Work Hrs. 10.0 hrs | Work Hrs. 9.0 hrs |            |             |       |
|                       |                     |                   |                   |                    |                   |            |             |       |
|                       |                     |                   |                   |                    |                   |            |             |       |
| 6                     | 7                   | 8                 | 9                 | 10                 | 11                | 12         |             |       |
|                       | Work Hrs. 9.0 hrs   | Work Hrs. 9.0 hrs | Work Hrs. 9.0 hrs | Work Hrs. 9.0 hrs  |                   |            | Timesheet T | otals |
|                       |                     |                   |                   |                    |                   |            | Work Hrs.   | 82.00 |
|                       |                     |                   |                   |                    |                   |            |             | 82.00 |
| ? 1st week of 9/80: N |                     |                   |                   |                    |                   |            |             |       |
| ? 2nd week of 9/80: 1 |                     | (9), Thu (9)      |                   |                    |                   |            |             |       |
| Timesheet In/Out De   | tails               |                   |                   |                    |                   |            |             |       |
| 03/31 - 7:00am - 12:  | 00pm, 1:00pm - 5:00 | )pm.              |                   |                    |                   |            |             |       |
| 04/01 - 7:00am - 12:  | 00pm, 1:00pm - 5:00 | )pm.              |                   |                    |                   |            |             |       |
| 04/02 - 7:00am - 12:  | 00pm, 1:00pm - 5:00 | )pm.              |                   |                    |                   |            |             |       |
| 04/03 - 7:00am - 12:  |                     |                   |                   |                    |                   |            |             |       |
| 04/04 - 7:00am - 12:  |                     |                   |                   |                    |                   |            |             |       |
| 04/07 - 7:00am - 12:  | 00pm, 1:00pm - 5:00 | )pm.              |                   |                    |                   |            |             |       |
| 04/08 - 7:00am - 12:  | 00pm, 1:00pm - 5:00 | )pm.              |                   |                    |                   |            |             |       |
| 04/09 - 7:00am - 12:  |                     |                   |                   |                    |                   |            |             |       |
| 04/10 - 7:00am - 12:  | 00pm, 1:00pm - 5:00 | )pm.              |                   |                    |                   |            |             |       |

# Calculations

- TRS will calculate 44 REG, 2 OTP for Week 1 and 36 REG for Week 2. Totaling 80 REG and 2 OTP for the Pay Period.
  - o Any Productive work hours over 44 in Week 1 will be OTP
  - Any Unproductive work hours over 44 in Week 1 will be OTS
  - Any Productive work hours over 36 in Week 2 will be OTP
  - Any Unproductive work hours over 36 in Week 2 will be OTS

#### **Timesheet Entry (Option 1)**

- Current Pay Period 04/13/14 04/26/14
- Employee begins new 9/80 Schedule on week 2 of current Pay Period (Week 2 of current Pay Period = 44 hours)
- Supervisor/DTA can have Employee enter 40 hours each week

| Sunday                                                                                                    | Monday                                                                                                    | Tuesday                                                                 | Wednesday                 | Thursday          | Friday                                  | Saturday          |           |        |
|----------------------------------------------------------------------------------------------------|----------------------------------------------------------------------------------------------------|-------------------------------------------------------------------------|---------------------------|-------------------|-----------------------------------------|-------------------|-----------|--------|
| 13                                                                                                    | 14                                                                                                    | 15                                                                      | 16                        | 17                | 18                                      | 19                |           |        |
|                                                                                                    | Work Hrs. 8.0 hrs                                                                                                    | Work Hrs. 8.0 hrs                                                       | Work Hrs. 8.0 hrs         | Work Hrs. 8.0 hrs | Work Hrs. 8.0 hrs                       | ]                 |           |        |
|                                                                                                    |                                                                                                    |                                                                         |                           |                   |                                         |                   |           |        |
| 20                                                                                                    | 21                                                                                                    | 22                                                                      | 23                        | 24                | 25                                      | 26                | -         |        |
|                                                                                                    | Work Hrs. 8.0 hrs                                                                                                    | Work Hrs. 8.0 hrs                                                       | Work Hrs. 8.0 hrs         | Work Hrs. 8.0 hrs | Work Hrs. 8.0 hrs                       |                   | Timesheet | Totals |
|                                                                                                    |                                                                                                    |                                                                         |                           |                   |                                         |                   | Work Hrs. | 80.00  |
|                                                                                                    |                                                                                                    |                                                                         |                           |                   |                                         |                   |           |        |
|                                                                                                    |                                                                                                    |                                                                         |                           |                   |                                         |                   |           | 80.00  |
|                                                                                                    | /80: Mon (9), Tue (9), Wed<br>/80: Mon (9), Tue (9), Wed                                                                                                    |                                                                         |                           |                   |                                         |                   |           | 80.00  |
| 2nd week of 9                                                                                                    | /80: Mon (9), Tue (9), Wed                                                                                                    |                                                                         |                           |                   |                                         |                   |           | 80.00  |
| ? 2nd week of 9<br>imesheet In/Ou<br>4/14 - 8am - 12                                                                                                    | //80: Mon (9), Tue (9), Wed<br>ut Details<br>2pm, 1pm - 5pm.                                                                                                    | i (9), Thu (9)                                                          |                           |                   |                                         |                   |           | 80.00  |
| ? 2nd week of 9<br>imesheet In/Ou<br>4/14 - 8am - 12<br>4/15 - 8am - 12                                                                                                    | /80: Mon (9), Tue (9), Wed<br><b>ut Details</b><br>2pm, 1pm - 5pm.<br>2pm, 1pm - 5pm.                                                                             | i (9), Thu (9)<br>NOTE:                                                 |                           |                   |                                         |                   |           | 80.00  |
| 2nd week of 9<br>imesheet In/Ou<br>4/14 - 8am - 12<br>4/15 - 8am - 12<br>4/16 - 8am - 12                                                                                                    | v80: Mon (9), Tue (9), Wed<br>u <b>t Details</b><br>2pm, 1pm - 5pm.<br>2pm, 1pm - 5pm.<br>2pm, 1pm - 5pm.                                                         | (9), Thu (9)<br>NOTE:<br>Week 1 on the                                  |                           |                   | h either color sch                      |                   |           | 80.00  |
| 2nd week of 9<br>imesheet In/Ou<br>4/14 - 8am - 12<br>4/15 - 8am - 12<br>4/16 - 8am - 12<br>4/17 - 8am - 12                                                                                       | /80: Mon (9), Tue (9), Wed<br><b>ut Details</b><br>2pm, 1pm - 5pm.<br>2pm, 1pm - 5pm.                                                                             | (9), Thu (9)<br>NOTE:<br>Week 1 on the<br>schedule beca                 | use the previous          |                   | h either color sch<br>ed the prior week |                   |           | 80.00  |
| 2 2nd week of 9<br>imesheet In/Ou<br>4/14 - 8am - 12<br>4/15 - 8am - 12<br>4/16 - 8am - 12<br>4/17 - 8am - 12<br>4/18 - 8am - 12<br>4/18 - 8am - 12                                               | v80: Mon (9), Tue (9), Wed<br><b>it Details</b><br>2pm, 1pm - 5pm.<br>2pm, 1pm - 5pm.<br>2pm, 1pm - 5pm.<br>2pm, 1pm - 5pm.<br>2pm, 1pm - 5pm.                    | (9), Thu (9)<br>NOTE:<br>Week 1 on the                                  | use the previous          |                   |                                         |                   |           | 80.00  |
| 2 2nd week of 9<br>imesheet In/Ou<br>14/14 - 8am - 12<br>14/15 - 8am - 12<br>14/16 - 8am - 12<br>14/17 - 8am - 12<br>14/17 - 8am - 12<br>14/18 - 8am - 12<br>14/22 - 8am - 12                     | v80: Mon (9), Tue (9), Wec<br><b>st Details</b><br>2pm, 1pm - 5pm.<br>2pm, 1pm - 5pm.<br>2pm, 1pm - 5pm.<br>2pm, 1pm - 5pm.<br>2pm, 1pm - 5pm.<br>2pm, 1pm - 5pm. | (9), Thu (9)<br>NOTE:<br>Week 1 on the<br>schedule beca<br>began on Wee | use the previous s<br>k 2 | schedule was end  | ed the prior week                       | c and the new sch |           | 80.00  |
| 2 2nd week of 9<br>imesheet In/Ou<br>14/14 - 8am - 12<br>14/15 - 8am - 12<br>14/16 - 8am - 12<br>14/17 - 8am - 12<br>14/18 - 8am - 12<br>14/21 - 8am - 12<br>14/22 - 8am - 12<br>14/23 - 8am - 12 | v80: Mon (9), Tue (9), Wed<br><b>it Details</b><br>2pm, 1pm - 5pm.<br>2pm, 1pm - 5pm.<br>2pm, 1pm - 5pm.<br>2pm, 1pm - 5pm.<br>2pm, 1pm - 5pm.                    | (9), Thu (9)<br>NOTE:<br>Week 1 on the<br>schedule beca<br>began on Wee | use the previous s<br>k 2 | schedule was end  |                                         | c and the new sch |           | 80.00  |

#### Calculations

- Week 1 generates 40 REG and Week 2 generates 40 REG
  - o Any Productive work hours over 40 in Week 1 will be OTP
  - Any Unproductive work hours over 40 in Week 1 will be OTS
  - Any Productive work hours over 44 in Week 2 will be OTP
  - o Any Unproductive work hours over 44 in Week 2 will be OTS

#### **DTA Modifications**

• No adjustments are needed

## **Timesheet Entry (Option 2)**

- Current Pay Period 04/13/14 04/26/14
- Employee begins new 9/80 Schedule on week 2 of current Pay Period (Week 2 of current Pay Period = 44 hours)

• Supervisor/DTA can have Employee enter 36 hours on Week 1 and 44 hours on Week 2

| Pay Period 04/13<br>TEMPORARY EMP | LOYMENT SERVICE         | S / BLANK AST                         | 1                  |                   |                   |                   |             |        |
|-----------------------------------|-------------------------|---------------------------------------|--------------------|-------------------|-------------------|-------------------|-------------|--------|
| Sunday                            | Monday                  | Tuesday                               | Wednesday          | Thursday          | Friday            | Saturday          |             |        |
| 13                                | 14                      | 15                                    | 16                 | 17                | 18                | 19                |             |        |
|                                   | Work Hrs. 9.0 hrs       | Work Hrs. 9.0 hrs                     | Work Hrs. 9.0 hrs  | Work Hrs. 9.0 hrs |                   |                   |             |        |
|                                   |                         |                                       |                    |                   |                   |                   |             |        |
|                                   |                         |                                       |                    |                   |                   |                   |             |        |
| 20                                | 21                      | 22                                    | 23                 | 24                | 25                | 26                |             |        |
|                                   | Work Hrs. 9.0 hrs       | Work Hrs. 9.0 hrs                     | Work Hrs. 9.0 hrs  | Work Hrs. 9.0 hrs | Work Hrs. 8.0 hrs |                   | Timesheet   | Totals |
|                                   |                         |                                       |                    |                   |                   |                   | Work Hrs.   | 80.00  |
|                                   |                         |                                       |                    |                   |                   |                   | WORK HIS.   |        |
|                                   |                         |                                       |                    |                   |                   |                   |             | 80.00  |
| ? 1st week of 9/80:               | Mon (9), Tue (9), Wed ( | (9), Thu (9), Fri (8)                 |                    |                   |                   |                   |             |        |
| ? 2nd week of 9/80:               | Mon (9), Tue (9), Wed   | (9), Thu (9)                          |                    |                   |                   |                   |             |        |
| Timesheet In/Out D                | etails                  |                                       |                    |                   |                   |                   |             |        |
| 04/14 - 7:00am - 12               | :00pm, 1:00pm - 5:0     | Opm. NOTE                             | ÷                  |                   |                   |                   |             |        |
|                                   | :00pm, 1:00pm - 5:0     | 0pm. Wee                              | 1 on the Pay Perio | d does not match  | un with either o  | olor scheme on th | 0/80        |        |
|                                   | :00pm, 1:00pm - 5:0     | upm.                                  | ule because the pr |                   |                   |                   |             |        |
|                                   | :00pm, 1:00pm - 5:0     | opin.                                 |                    | evious schedule w | as ended the pric | or week and the r | iew schedul | le     |
|                                   | :00pm, 1:00pm - 5:0     | opin. o                               | n on Week 2        |                   |                   |                   |             |        |
|                                   | :00pm, 1:00pm - 5:0     | · · · · · · · · · · · · · · · · · · · |                    |                   |                   |                   |             |        |
|                                   | :00pm, 1:00pm - 5:0     |                                       | 2 on the Pay Perio | od matches up wit | h Week 1 on the   | 9/80 schedule     |             |        |

#### 04/24 - 7:00am - 12:00pm, 1:00pm - 5:00pm. 04/25 - 8:00am - 12:00pm, 1:00pm - 5:00pm.

#### Calculations

- Week 1 generates 36 REG and Week 2 generates 44 REG
  - Any Productive work hours over 40 in Week 1 will be OTP
  - Any Unproductive work hours over 40 in Week 1 will be OTS
  - Any Productive work hours over 44 in Week 2 will be OTP
  - Any Unproductive work hours over 44 in Week 2 will be OTS

## **DTA Modifications**

• No adjustments are needed

## **Timesheet Entry (Option 3)**

- Current Pay Period 04/13/14 04/26/14
- Employee begins new 9/80 Schedule on week 2 of current Pay Period (Week 2 of current Pay Period = 44 hours)
- Supervisor/DTA can have Employee continue entering 44 hours for Week 1 and 36 hours for Week 2

|                                                             | Sunday                                                                                                    | Monday                                                                                                    | Tuesday                                                                | Wednesday                                                 | Thursday           | Friday            | Saturday          |             |        |
|-------------------------------------------------------------|----------------------------------------------------------------------------------------------------|----------------------------------------------------------------------------------------------------|------------------------------------------------------------------------|-----------------------------------------------------------|--------------------|-------------------|-------------------|-------------|--------|
| 13                                                          |                                                                                                    | 14                                                                                                    | 15                                                                     | 16                                                        | 17                 | 18                | 19                |             |        |
|                                                             |                                                                                                    | Work Hrs. 9.0 hrs                                                                                                    | Work Hrs. 9.0 hrs                                                      | Work Hrs. 9.0 hrs                                         | Work Hrs. 9.0 hrs  | Work Hrs. 8.0 hrs |                   |             |        |
|                                                             |                                                                                                    |                                                                                                    |                                                                        |                                                           |                    |                   |                   |             |        |
|                                                             |                                                                                                    |                                                                                                    |                                                                        |                                                           |                    |                   |                   |             |        |
| 20                                                          |                                                                                                    | 21                                                                                                    | 22                                                                     | 23                                                        | 24                 | 25                | 26                |             |        |
|                                                             |                                                                                                    | Work Hrs. 9.0 hrs                                                                                                    | Work Hrs. 9.0 hrs                                                      | Work Hrs. 9.0 hrs                                         | Work Hrs. 9.0 hrs  |                   |                   | Timesheet   | Totals |
|                                                             |                                                                                                    |                                                                                                    |                                                                        |                                                           |                    |                   |                   | Work Hrs.   | 80.00  |
|                                                             |                                                                                                    |                                                                                                    |                                                                        |                                                           |                    |                   |                   |             | 80.00  |
|                                                             |                                                                                                    | Mon (9), Tue (9), Wed                                                                                                    |                                                                        |                                                           |                    |                   |                   |             |        |
|                                                             | 1d week of 9/80:                                                                                                    | Mon (9), Tue (9), Wed                                                                                                    | (9), Thu (9)                                                           |                                                           |                    |                   |                   |             |        |
|                                                             | sheet In/Out De                                                                                                    |                                                                                                    |                                                                        |                                                           |                    |                   |                   |             |        |
| me                                                          | sheet In/Out De                                                                                                    |                                                                                                    | Opm. NO                                                                | )TE-                                                      |                    |                   |                   |             |        |
| me<br>4/14                                                  | sheet In/Out De<br>- 7:00am - 12:                                                                                                    | etails                                                                                                    | 0.00                                                                   | )TE:<br>aek 1 on the Pay P                                | eriod does not ma  | tch un with eithe | r color scheme ou | n the 9/80  |        |
| ime<br>4/14<br>4/18<br>4/18                                 | sheet In/Out De<br>- 7:00am - 12:<br>5 - 7:00am - 12:<br>5 - 7:00am - 12:                                                                                                    | etails<br>:00pm, 1:00pm - 5:0<br>:00pm, 1:00pm - 5:0<br>:00pm, 1:00pm - 5:0                                                                | 00pm. W0                                                               | eek 1 on the Pay P                                        |                    |                   |                   |             | dula   |
| ime<br>4/14<br>4/18<br>4/18<br>4/18                         | sheet In/Out De<br>- 7:00am - 12:<br>- 7:00am - 12:<br>- 7:00am - 12:<br>- 7:00am - 12:<br>- 7:00am - 12:                                                                                                    | etails<br>:00pm, 1:00pm - 5:0<br>:00pm, 1:00pm - 5:0<br>:00pm, 1:00pm - 5:0<br>:00pm, 1:00pm - 5:0                                         | 00pm. Wo<br>00pm. sch                                                  | eek 1 on the Pay P<br>redule because the                  |                    |                   |                   |             | edule  |
| ime<br>4/14<br>4/18<br>4/18<br>4/18<br>4/18                 | sheet In/Out De<br>- 7:00am - 12:<br>- 7:00am - 12:<br>- 7:00am - 12:<br>- 7:00am - 12:<br>- 7:00am - 12:<br>- 7:00am - 12:                                                                                                    | etails<br>00pm, 1:00pm - 5:0<br>00pm, 1:00pm - 5:0<br>00pm, 1:00pm - 5:0<br>00pm, 1:00pm - 5:0<br>00pm, 1:00pm - 4:0                       | 00pm. Wo<br>00pm. Sch<br>00pm. Sch<br>00pm. be                         | eek 1 on the Pay P                                        |                    |                   |                   |             | edule  |
| ime<br>4/14<br>4/18<br>4/18<br>4/18<br>4/22                 | sheet In/Out De<br>- 7:00am - 12:<br>- 7:00am - 12:<br>- 7:00am - 12:<br>- 7:00am - 12:<br>- 7:00am - 12:<br>- 7:00am - 12:<br>- 7:00am - 12:                                                                                                    | etails<br>00pm, 1:00pm - 5:0<br>00pm, 1:00pm - 5:0<br>00pm, 1:00pm - 5:0<br>00pm, 1:00pm - 5:0<br>00pm, 1:00pm - 4:0<br>00pm, 1:00pm - 5:0 | 00pm. Wo<br>00pm. Sch<br>00pm. Sch<br>00pm. be<br>00pm.                | eek 1 on the Pay P<br>nedule because the<br>gan on Week 2 | e previous schedul | e was ended the j | prior week and th | he new sche | edule  |
| ime<br>4/14<br>4/18<br>4/18<br>4/18<br>4/22<br>4/22         | sheet In/Out De<br>- 7:00am - 12:<br>- 7:00am - 12:<br>- 7:00am - 12:<br>- 7:00am - 12:<br>- 7:00am - 12:<br>- 7:00am - 12:<br>- 7:00am - 12:<br>- 7:00am - 12:                                                                                                    | etails<br>00pm, 1:00pm - 5:0<br>00pm, 1:00pm - 5:0<br>00pm, 1:00pm - 5:0<br>00pm, 1:00pm - 5:0<br>00pm, 1:00pm - 4:0<br>00pm, 1:00pm - 5:0 | 10pm. Wo<br>10pm. Sch<br>10pm. sch<br>10pm. be<br>10pm. 00pm. Wo       | eek 1 on the Pay P<br>redule because the                  | e previous schedul | e was ended the j | prior week and th | he new sche | edule  |
| ime<br>4/14<br>4/18<br>4/18<br>4/18<br>4/23<br>4/23<br>4/23 | sheet In/Out De<br>- 7:00am - 12:<br>- 7:00am - 12:<br>- 7:00am - 12 | etails<br>00pm, 1:00pm - 5:0<br>00pm, 1:00pm - 5:0<br>00pm, 1:00pm - 5:0<br>00pm, 1:00pm - 5:0<br>00pm, 1:00pm - 4:0<br>00pm, 1:00pm - 5:0 | 00pm. Wo<br>10pm. Sch<br>10pm. Sch<br>10pm. be<br>10pm. Wo<br>10pm. Wo | eek 1 on the Pay P<br>nedule because the<br>gan on Week 2 | e previous schedul | e was ended the j | prior week and th | he new sche | edule  |

## Calculations

- Week 1 generates 40 REG, 4 OTP, Week 2 generates 36 REG
  - o Any Productive work hours over 40 in Week 1 will be OTP
  - o Any Unproductive work hours over 40 in Week 1 will be OTS
  - Any Productive work hours over 44 in Week 2 will be OTP
  - Any Unproductive work hours over 44 in Week 2 will be OTS

#### **DTA Modifications**

- Because the previous schedule was ended and the employee continued to enter the 9/80 hours for the entire pay period TRS believes the employee worked 4 hours of overtime during Week 1.
  - o DTA will need to manually adjust the hours in OPTRS
    - For Week 1 the DTA will need to adjust 40 REG and 4 OTP
    - 4 OTP must be removed and changed to REG
    - 44 REG hours should be paid for Week 1

#### **Timesheet Entry**

- Current Pay Period 04/27/14 05/10/14
- Employee is fully on 9/80 Schedule (Week 1 = 36 hours, Week 2 = 44 hours)

| Pay Period 04/27<br>TEMPORARY EMP                                                                                                    | /14 - 05/10/14<br>LOYMENT SERVICE                                                                                                    | S / BLANK AST 3                              |                                                 |                   |                   |          |             |       |
|----------------------------------------------------------------------------------------------------|----------------------------------------------------------------------------------------------------|----------------------------------------------|-------------------------------------------------|-------------------|-------------------|----------|-------------|-------|
| Sunday                                                                                                    | Monday                                                                                                    | Tuesday                                      | Wednesday                                       | Thursday          | Friday            | Saturday |             |       |
| 27                                                                                                    | 28                                                                                                    | 29                                           | 30                                              | 1                 | 2                 | 3        |             |       |
|                                                                                                    | Work Hrs. 9.0 hrs                                                                                                    | Work Hrs. 9.0 hrs                            | Work Hrs. 9.0 hrs                               | Work Hrs. 9.0 hrs |                   |          |             |       |
| 4                                                                                                    | 5                                                                                                    | 6                                            | 7                                               | 8                 | 9                 | 10       |             |       |
|                                                                                                    | Work Hrs. 9.0 hrs                                                                                                    | Work Hrs. 9.0 hrs                            | Work Hrs. 9.0 hrs                               | Work Hrs. 9.0 hrs | Work Hrs. 8.0 hrs |          | Timesheet T | otals |
|                                                                                                    |                                                                                                    |                                              |                                                 |                   |                   |          | Work Hrs.   | 80.00 |
|                                                                                                    |                                                                                                    |                                              |                                                 |                   |                   |          |             | 80.00 |
|                                                                                                    | Mon (9), Tue (9), Wed (<br>Mon (9), Tue (9), Wed                                                                                                    |                                              |                                                 |                   |                   |          |             |       |
| Timesheet In/Out De                                                                                                    |                                                                                                    | (3), 110 (3)                                 |                                                 |                   |                   |          |             |       |
| 04/28 - 7:00am - 12<br>04/29 - 7:00am - 12<br>04/30 - 7:00am - 12<br>05/01 - 7:00am - 12<br>05/05 - 7:00am - 12<br>05/06 - 7:00am - 12<br>05/07 - 7:00am - 12<br>05/08 - 7:00am - 12 | 000pm, 1:00pm - 5:0<br>000pm, 1:00pm - 5:0<br>000pm, 1:00pm - 5:0<br>000pm, 1:00pm - 5:0<br>000pm, 1:00pm - 5:0<br>000pm, 1:00pm - 5:0<br>000pm, 1:00pm - 5:0<br>pm, 1:00pm - 5:00pm | 0pm.<br>0pm.<br>0pm.<br>0pm.<br>0pm.<br>0pm. | Note:<br>Week 1 on the Pay<br>Week 2 on the Pay | •                 |                   |          |             |       |

## Calculations

- TRS will calculate 36 REG for Week 1 and 44 REG for Week 2. Totaling 80 REG for the Pay Period.
  - Any Productive work hours over 36 in Week 1 will be OTP
  - Any Unproductive work hours over 36 in Week 1 will be OTS
  - Any Productive work hours over 44 in Week 2 will be OTP
  - Any Unproductive work hours over 44 in Week 2 will be OTS

For additional assistance with calculations, please contact the TRS help desk.